## Package 'XNomial'

December 24, 2015

Type Package

Title Exact Goodness-of-Fit Test for Multinomial Data with Fixed Probabilities

Version 1.0.4

Date 2015-12-22

Author Bill Engels <wrengels@wisc.edu>

Maintainer Bill Engels <wrengels@wisc.edu>

Description Tests whether a set of counts fit a given expected ratio. For example, a genetic cross might be expected to produce four types in the relative frequencies of 9:3:3:1. To see whether a set of observed counts fits this expectation, one can examine all possible outcomes with xmulti() or a random sample of them with xmonte() and find the probability of an observation deviating from the expectation by at least as much as the observed. As a measure of deviation from the expected, one can use the log-likelihood ratio, the multinomial probability, or the classic chi-square statistic. A histogram of the test statistic can also be plotted and compared with the asymptotic curve.

VignetteBuilder knitr

Depends  $R$  ( $>= 2.14$ ) Suggests knitr NeedsCompilation yes License GPL RoxygenNote 5.0.0 Repository CRAN

Date/Publication 2015-12-24 08:19:02

## R topics documented:

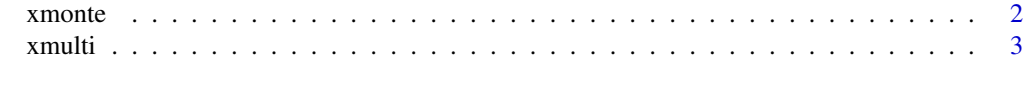

**Index** [6](#page-5-0) **6** 

<span id="page-1-0"></span>xmonte *Perform Multinomial Goodness-Of-Fit Test By Monte-Carlo Simulations*

#### Description

Use xmonte to compute a P value to test whether a set of counts fits a specific multinomial distribution. It does this by examining a large number of random outcomes and finding the probability of those cases which deviate from the expectation by at least as much as the observed.

#### Usage

```
xmonte(obs, expr, ntrials = 1e+05, statName = "LLR", histobins = F,
  histobounds = c(\theta, \theta), showCurve = T, detail = 1, safety = 1e+08)
```
#### Arguments

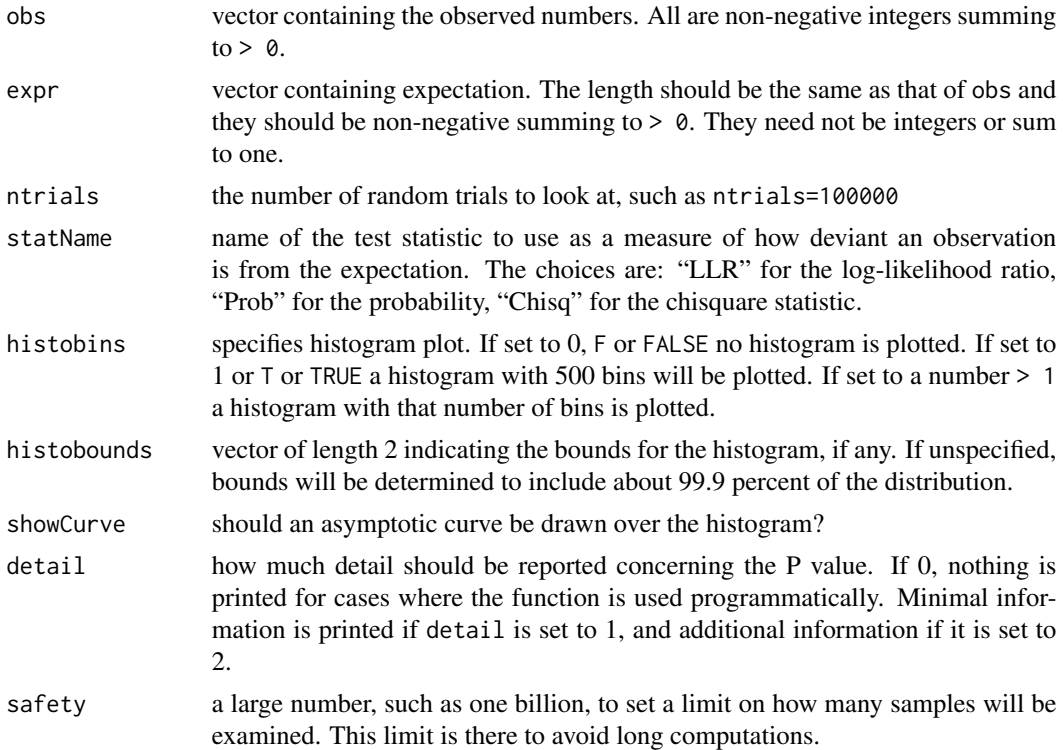

#### Value

xmonte returns a list with the following components:

- \$ obs the observed numbers used as imput
- \$ expr expected ratios, arbitrary scale

#### <span id="page-2-0"></span>xmulti 3

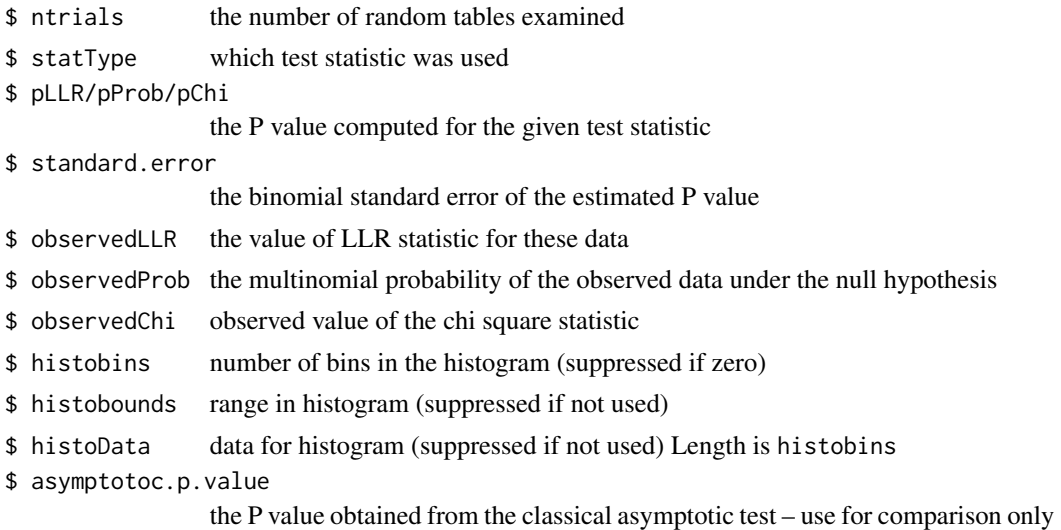

#### Examples

#One of Gregor Mendel's crosses produced four types of pea seeds in the numbers as follows: peas <- c(315, 108, 101, 32) #and he expected them to appear in the ratio of 9:3:3:1 according to his genetic model. expected  $<-c(9, 3, 3, 1)$ #Test Mendels theory using xmonte(peas, expected) #To see a histogram of the likelihood ratio statistic, use: xmonte(peas, expected, histobins = TRUE) #The red areas of the histogram represent those outcomes deviating from the expected 9:3:3:1 ratio #at least as much as the observed numbers. (Much has been made of the tendency for Mendel's data #to fit the expectations better than expected!) #If you wish to use the standard chisquare statistic as a measure of goodness-of-fit instead #of the LLR, use: xmonte(peas, expected, statName="Chisq", histobins=TRUE)

xmulti *Perform Multinomial Goodness-Of-Fit Test By Full Enumeration*

#### Description

Use xmulti to compute a P value to test whether a set of counts fits a specific multinomial distribution. It does this by examining all possible outcomes with the same total count and determining the total (multinomial) probability of those cases which deviate from the expectation by at least as much as the observed. Please see the vignette for more.

#### Usage

```
xmulti(obs, expr, statName = "LLR", histobins = F, histobounds = c(\emptyset, \emptyset),
  showCurve = T, detail = 1, safety = 1e+09)
```
### Arguments

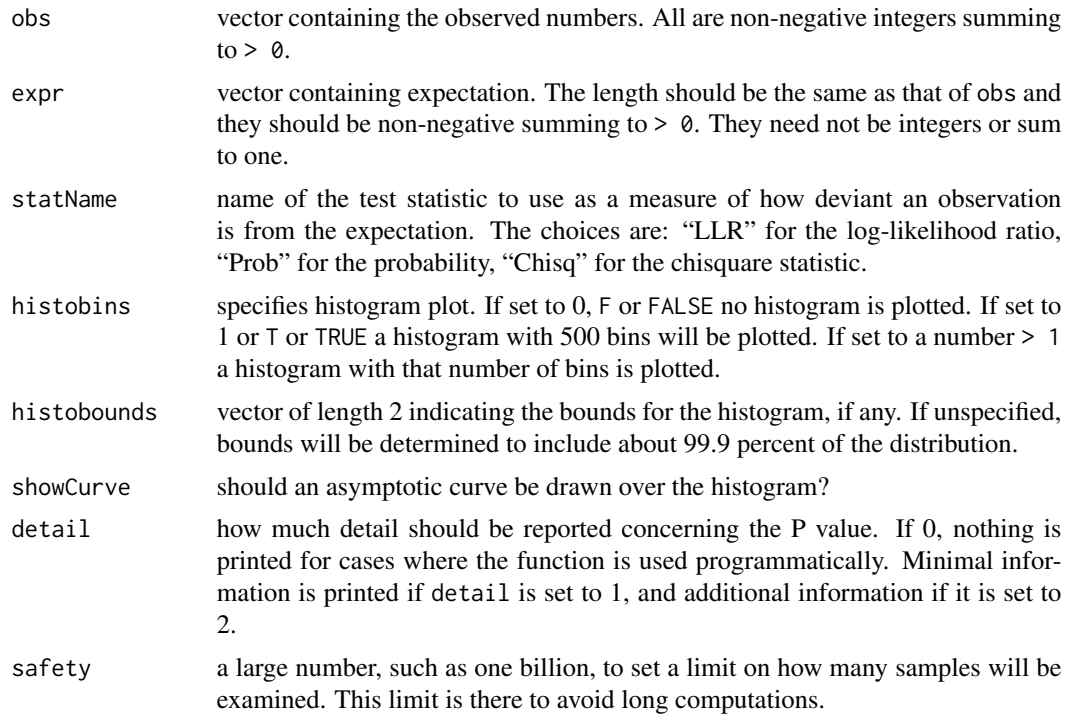

#### Value

xmulti returns a list with the following components:

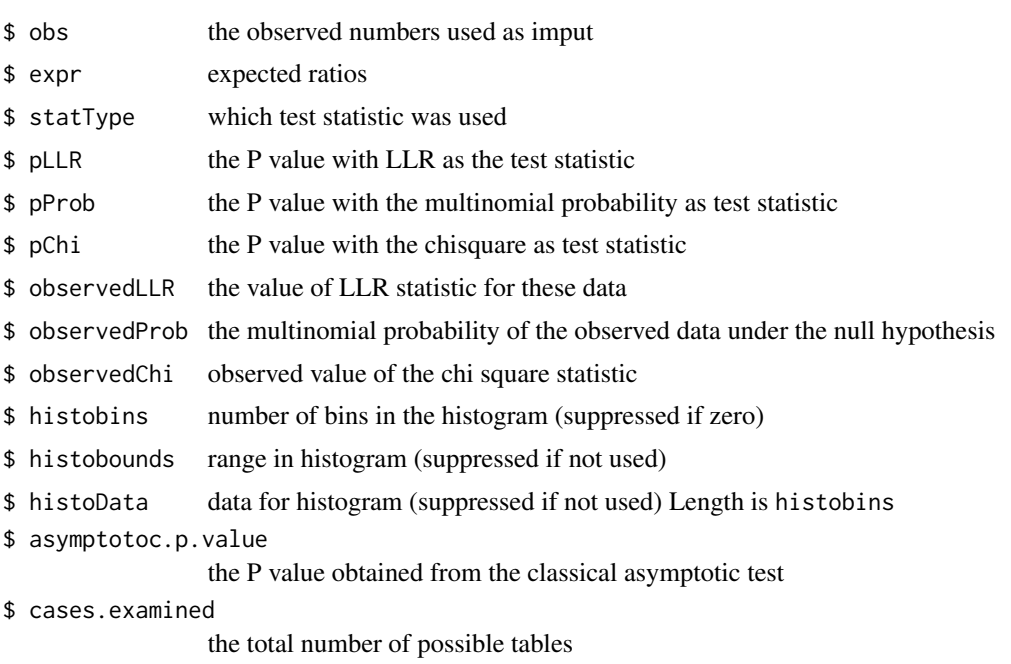

#### xmulti 5

#### Examples

```
#
#One of Gregor Mendel's crosses produced four types of pea seeds in the numbers:
#
peas <- c(315, 108, 101, 32)
#
#and he expected them to appear in the ratio of 9:3:3:1 according to his genetic model.
#
expected <-c(9, 3, 3, 1)#
#Test Mendel's theory using
#
xmulti(peas, expected)
#
#In this example, the number of cases examined was 28956759,
#and it probably took your computer less than half a second.
#To see a histogram of the likelihood ratio statistic, use:
#
xmulti(peas, expected, histobins = TRUE)
#
#The red areas of the histogram represent those outcomes deviating from the expected 9:3:3:1 ratio
#at least as much as the observed numbers. (Much has been made of the tendency for Mendel's data
#to fit the expectations better than expected!)
#If you wish to use the standard chisquare statistic as a measure of goodness-of-fit instead
#of the LLR, use:
#
xmulti(peas, expected, statName="Chisq", histobins=TRUE)
```
# <span id="page-5-0"></span>**Index**

 $x$ monte,  $2$  $x$ multi, 3